# 従来制度授業料免除の申請受付予約の手順について

#### はじめに

この案内で説明する申請受付予約は、従来制度授業料免除申請に必要なものです。

従来制度授業料免除の申請資格のない方、新制度のみ申請される方は予約不要です(新制度を申請 する方[は新制度の案内を](https://www.sc.admin.saga-u.ac.jp/kezai/kotokyoikunosyugakushienseido.html)ご確認ください)。

### なお、従来制度は、予約をしていない学生は申請することが出来ません。必ずご予約ください。

※従来制度の申請予約について、新入生の入学後最初の学期は予約不要です。新入生用の申請期間に、授業料免除等 申請のしおりに記載している必要書類を揃えてご提出下さい。

### ■LiveCampus での予約手順

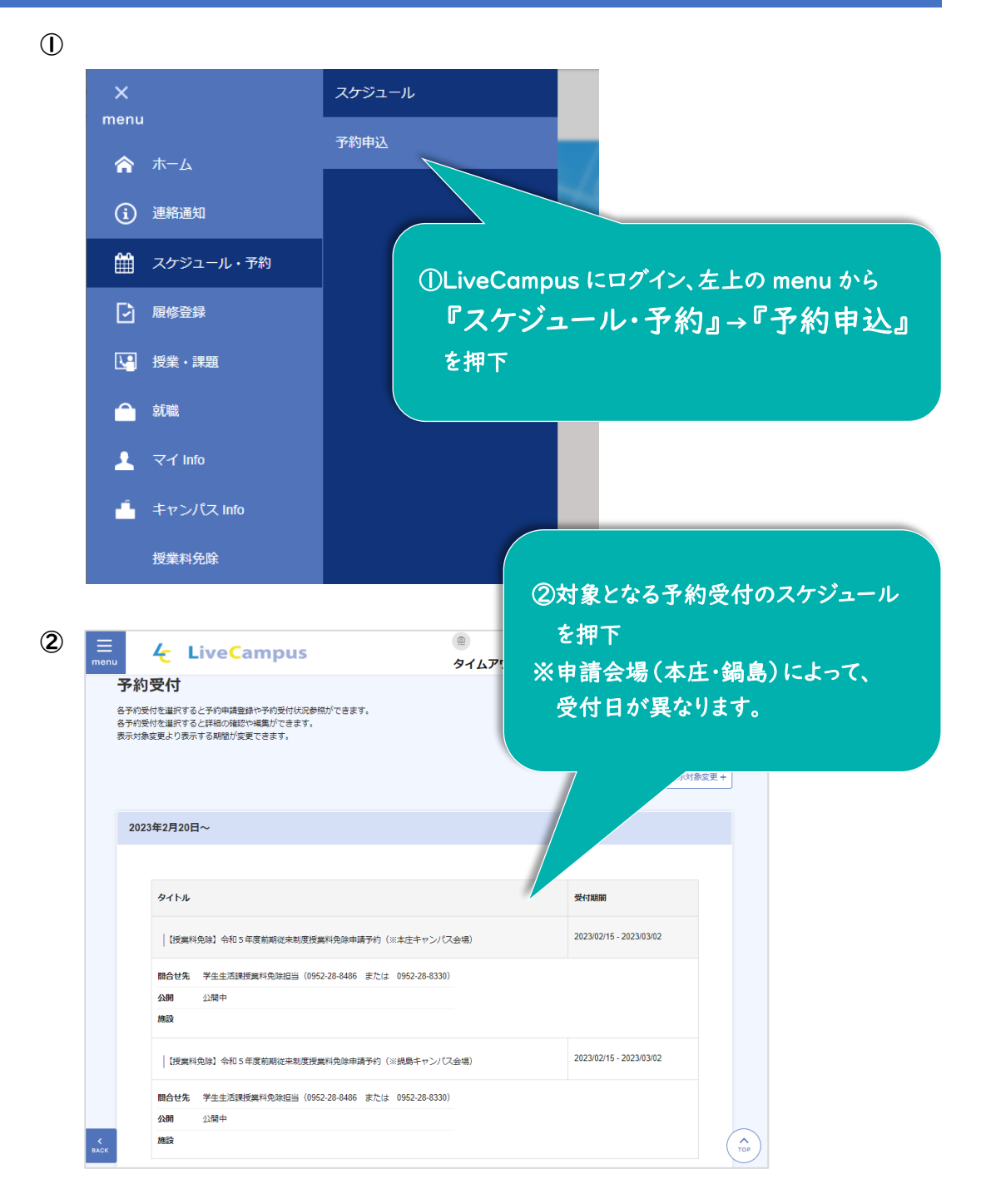

- ③ 予定/予約詳細
	- $\overline{\mathbf{o}}$ 基本情報  $^{+}$ 予約形式 通堂予約 予定種別 予約受付 タイトル 【授業料免除】令和5年度前期従来制度授業料免除申請予約 (※本庄キャンパス会場) 日時 2023/03/06 00:00 ~ 2023/04/01 00:00 繰り返し 繰り返しなし 令和5年度前期従来制度の授業料免除申請書提出日(※本庄キャンパス会場)の予約画面です。 ※新制度の授業料免除については、予約の必要はありません。<br>- 新制度の授業料免除申請のみの場合は予約しないでください ※鍋島キャンパス会場での申請書提出を希望する場合は、令和5年度前期従来制度授業料免除申請予約 (※鍋島キャンパス会場) 画面で申請 を行ってください。 ◇希望する日時で予約登録(1枠のみ)を行ってください。(複数日時で予約を行わないでください。)<br>◇この予約がない場合、従来制度の授業科免除は申請できませんのでご注意ください。 。このソッション・マローやInductourlandのHouse ことになって、これは、<br>◇特別な理由で申請期間内に提出できそうにない場合は、違やかに授業科免除担当に連絡してください。<br>◇令和5年4月入学者は、申請書提出日の予約登録は不要です。 ◇予約完了メールは届きません。予約受付期間終了後は登録画面は見れなくなりますので、必要に応じてスクリーンショットや画面のコピー 内容 \*\*\*\*\*\*\*\* \*\*\*\* 【医学部の学生の皆報】<br>◆銀島キャンパスの受付は、3月16日(木)・17日(金)の9:00〜11:30,13:00〜16:00です。<br>・銀島キャンパス会場で申請書を提出する場合は、令和5年度前期従未則度将章料を除血請予約(※線島キャンパス会場)画面で申請を行っ
		- 中 略

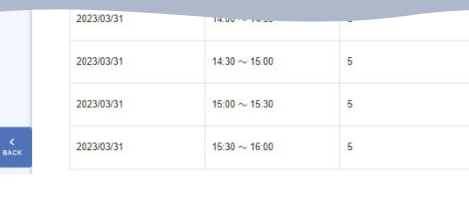

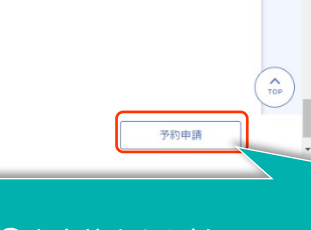

③内容等をよく確認し、 右下の『予約申請』ボタンを押下

 $\Box$ 

స్ట్ర

 $\alpha$ 

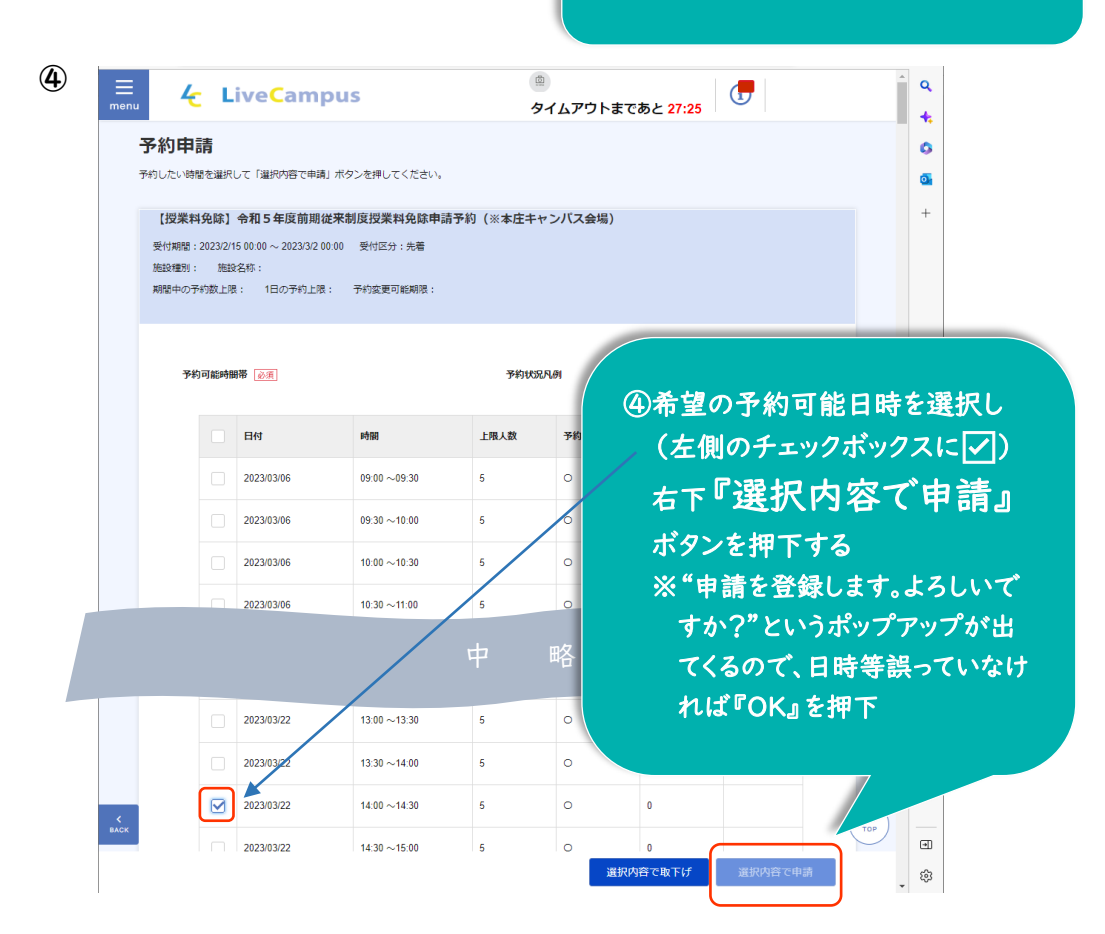

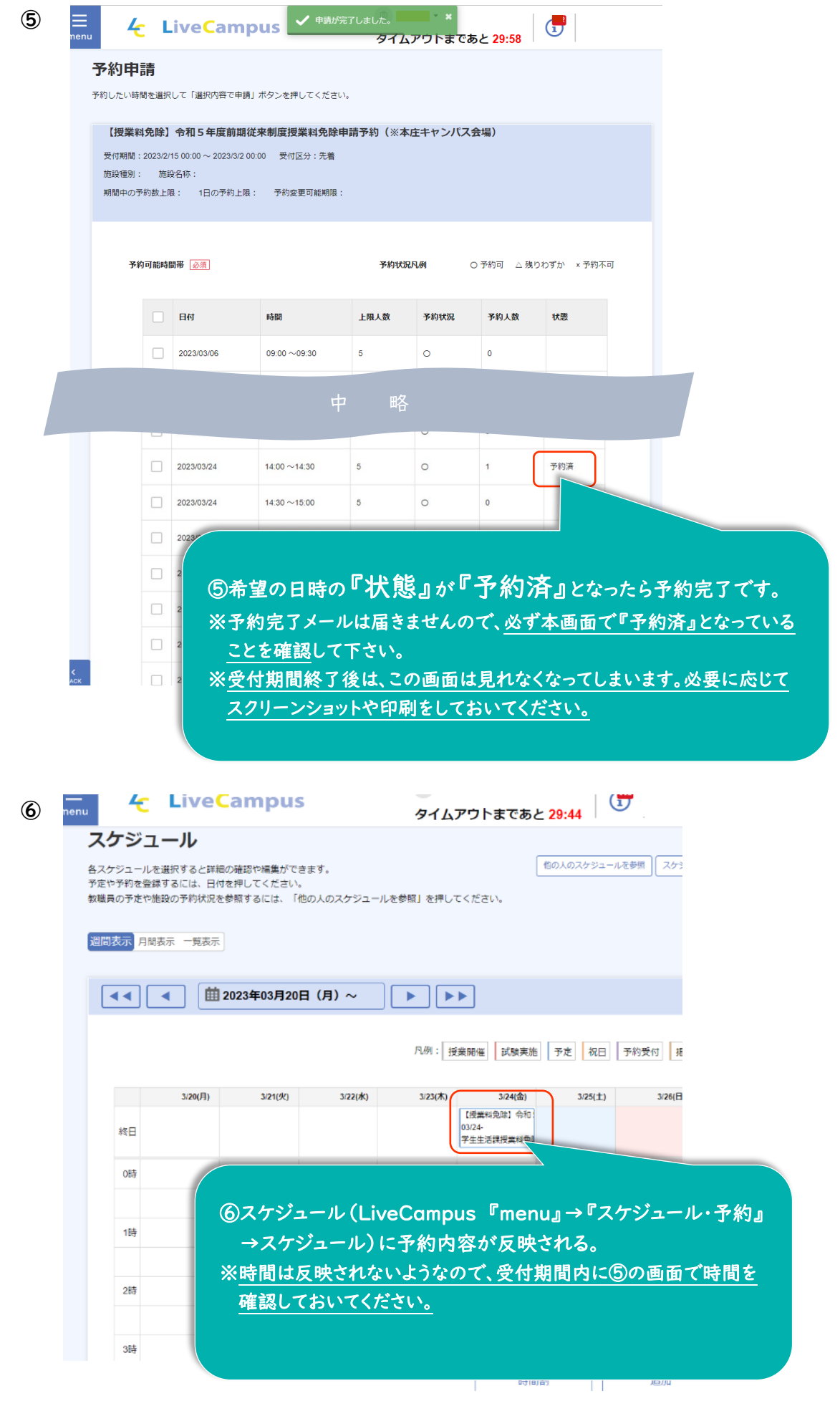

## (1)予約手順①~③と同じ手順で、『予約申請』の画面まで進む

(2)

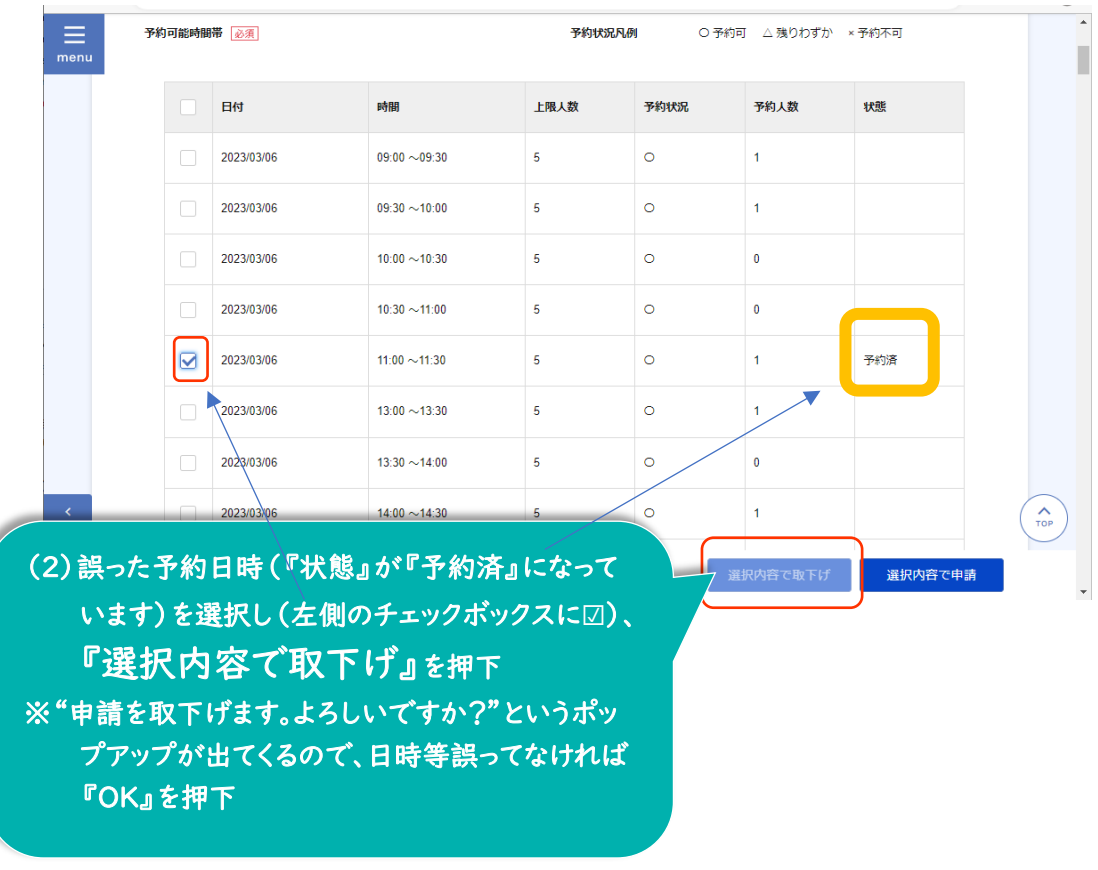

(3)「取下げが完了しました」というポップアップがでてきます。該当の日時の『予約済』が 消えていることをご確認ください。

※従来制度は、予約していない場合は申請できません。誤って正しい日時を取下げないよう にご注意ください。